# Purchase Date to Comments  $_{v1.0}$

AppleScript for iTunes Find more **free** AppleScripts and info on writing your own at Doug's AppleScripts for iTunes.

This script will copy the purchased date--if available--of the selected tracks to the comment tag of each. You can choose either UTC format ("2008-12-27") or localized Short date format ("12/27/08").

**This script is Donationware. If you use it and like it** *please* **consider making a donation to support my AppleScripting efforts. Click here for more info.**

## **Installation:**

**To manually install:** Put AppleScripts in your iTunes Scripts folder. This is located in *[user name] > Library > iTunes*. If there is no folder named "Scripts" there, create one and put the script(s) in it. AppleScripts will then appear in iTunes' Script menu, and can be activated by selecting by name and clicking. Be sure to also save this Read Me document in a safe and convenient place.

### **How to use:**

Select some tracks and run the script. **Do not choose hundreds and hundreds. Comment tags must be written to each track's file and updating a great many of them may slow efficiency or even crash the script.**

Audio or video tracks purchased from the iTunes Store are the most likely to have a purchased date. Amazon MP3 and other services do not supply a purchase date.

You can choose the format of the date string that will be applied to each track's comment tag:

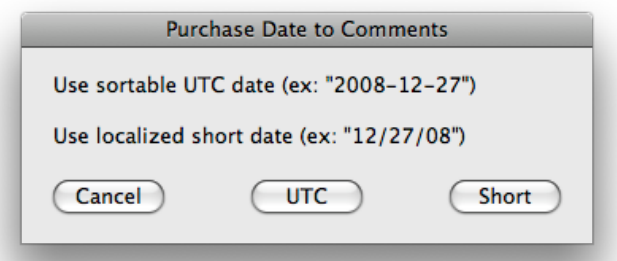

If the **UTC** format is chosen, the date string will be applied to the **beginning** of any existing comment text. This is so the tracks can be sorted by the date when sorted by Comment in iTunes.

If the **Short date** format is chosen, the date string will be applied at the **end** of any existing comment text. (**Note** that the localized version of the short date will be used. Thus, for example, UK users will see "08/12/27".)

In any case, you can use the date string in the comment tag for Smart Playlist criteria with something like:

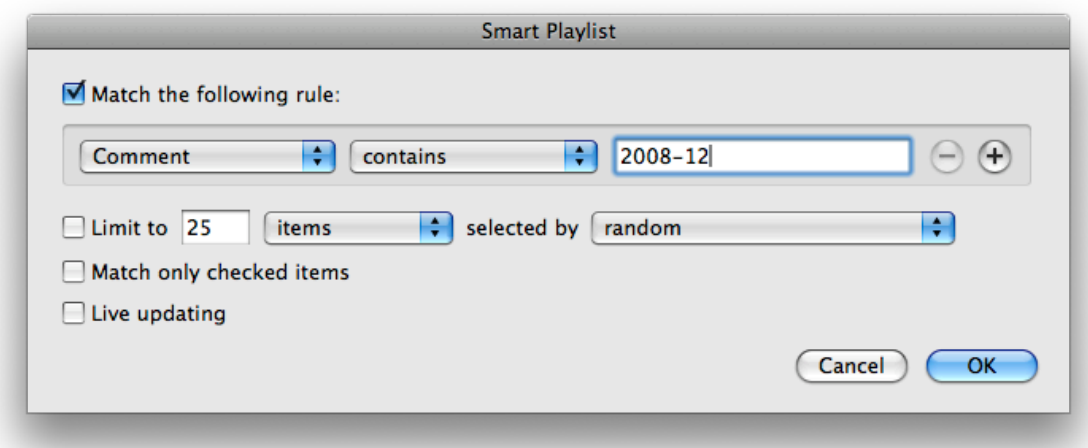

If a track does not have a purchased date then the script has no effect on it.

#### **Helpful Links:**

Click on the underlined URL text:

- Doug's AppleScripts for iTunes
- Assign Shortcut Keys to AppleScripts
- Download FAQ **Info on downloading and installing AppleScripts**
- Doug's RSS Feed **Recent site news, script additions and updates** (add link to your news reader)
- 30 Most Recent RSS Feed **Most recent new and updated scripts** (add link to your news reader)

#### **Information and download link for this script is located at:**

http://dougscripts.com/itunes/scripts/ss.php?sp=purchasedatetocomments

Version History:

v1.0 feb 25 2009 - initial release

this doc last updated February 25 09

**If you have any trouble with this script, please email me.** My name is Doug Adams dougscripts@mac.com

This software is released "as-is". By using it or modifying it you agree that its author cannot be held responsible or liable for any tragedies resulting thereof.

This program is free software; you can redistribute it and/or modify it under the terms of the **GNU General Public License** as published by the Free Software Foundation; either version 2 of the License, or (at your option) any later version.

This program is distributed in the hope that it will be useful, but WITHOUT ANY WARRANTY; without even the implied warranty of MERCHANTABILITY or FITNESS FOR A PARTICULAR PURPOSE. See the GNU General Public License for more details.

Get a copy of the GNU General Public License by writing to the Free Software Foundation, Inc., 51 Franklin Street, Fifth Floor, Boston, MA 02110-1301, USA.

or visit http://www.gnu.org/copyleft/gpl.html

AppleScript, iTunes, and iPod are registered trademarks of Apple Inc.